## Повтори узор по клеткам

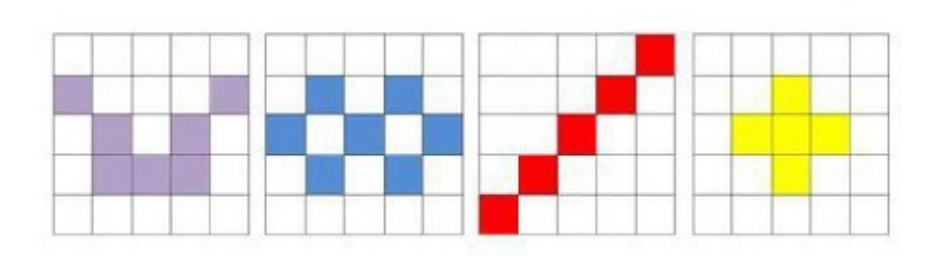

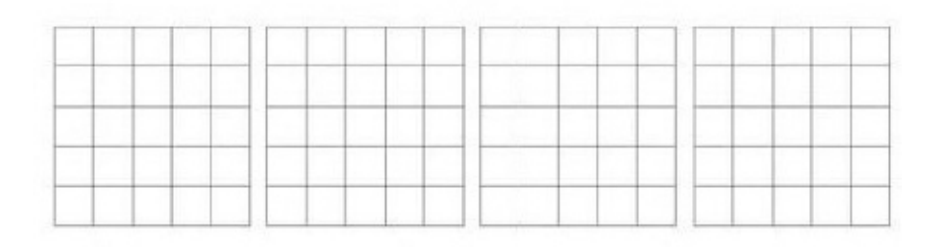

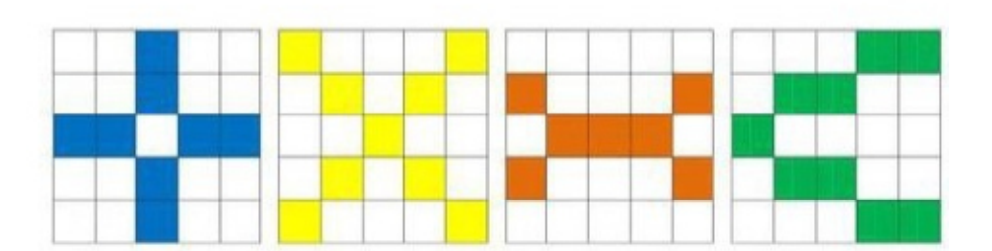

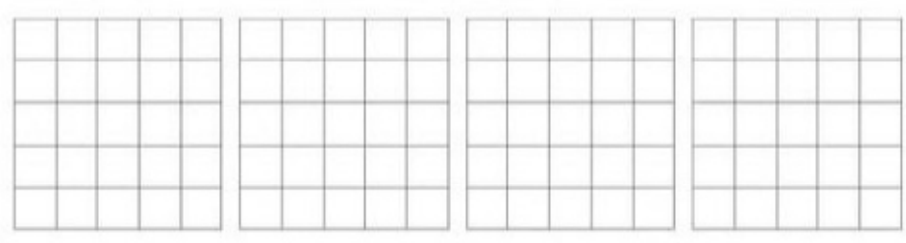

## Повтори узор по клеткам

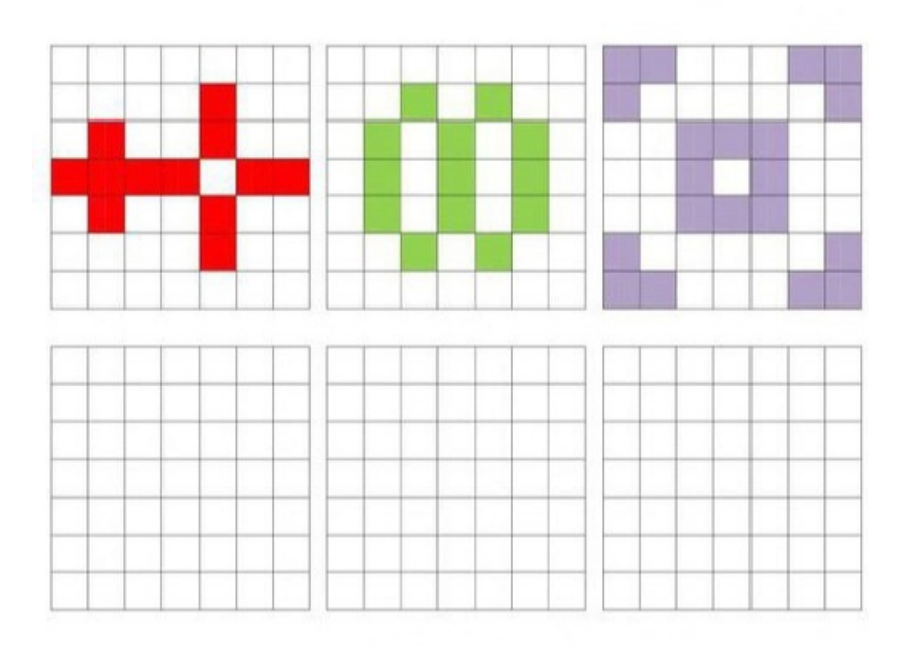

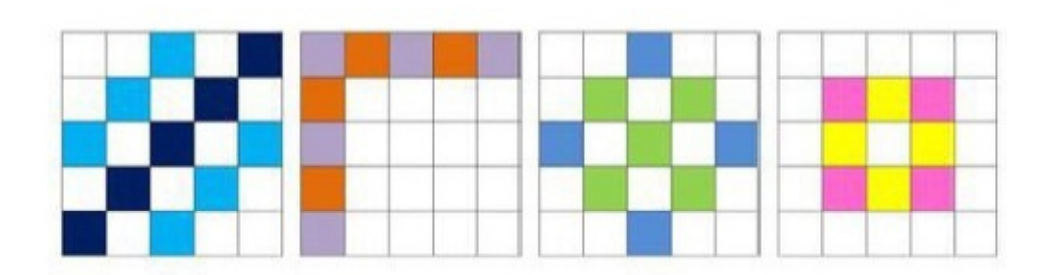

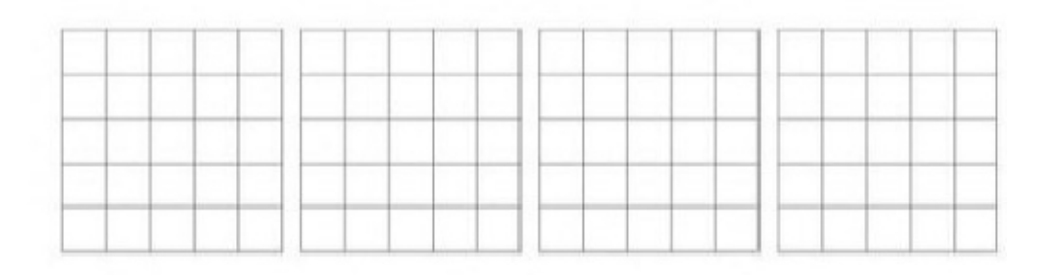

## Повтори узор по клеткам

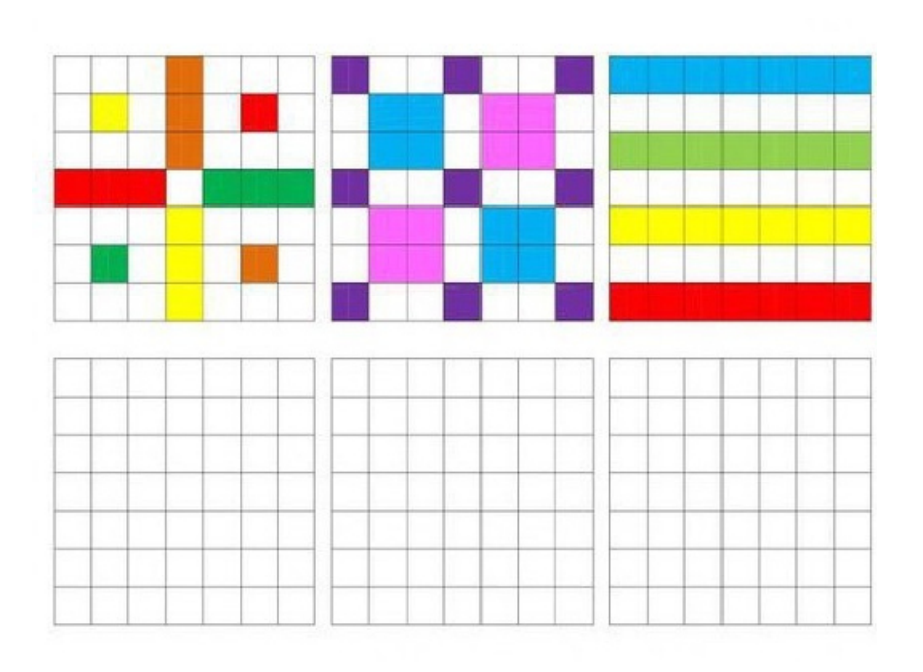

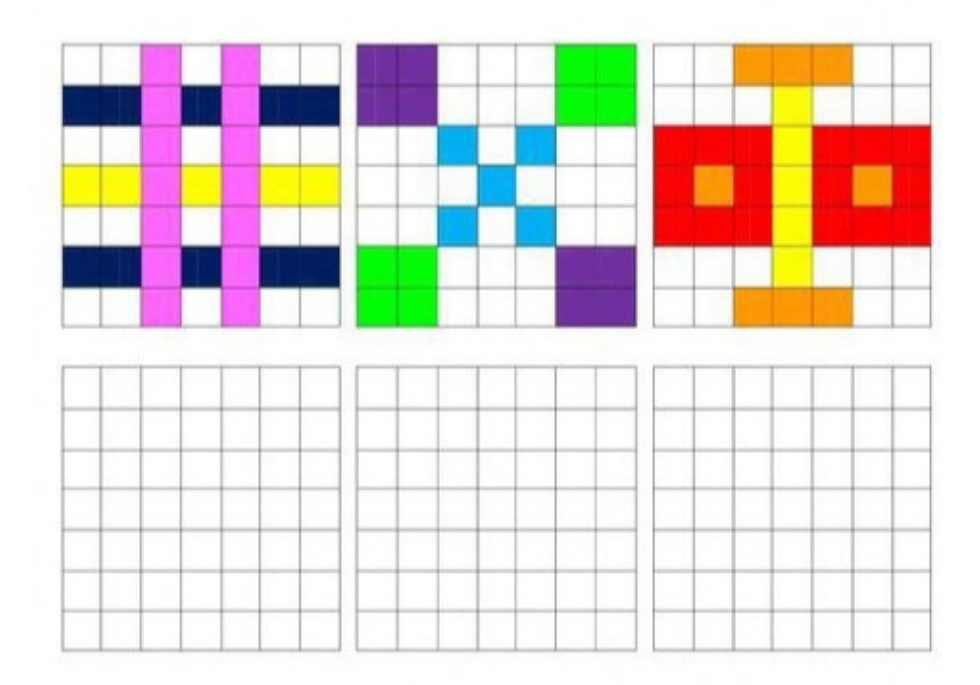

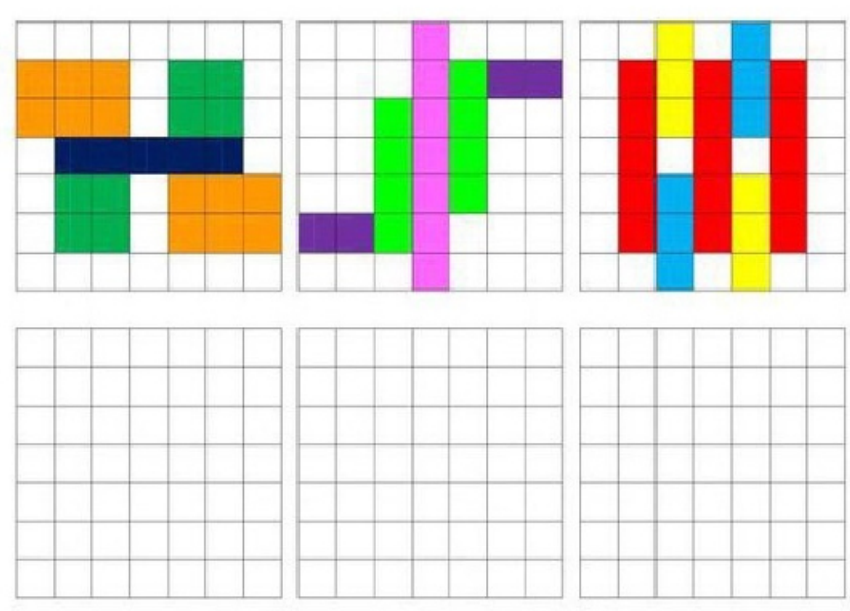

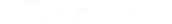

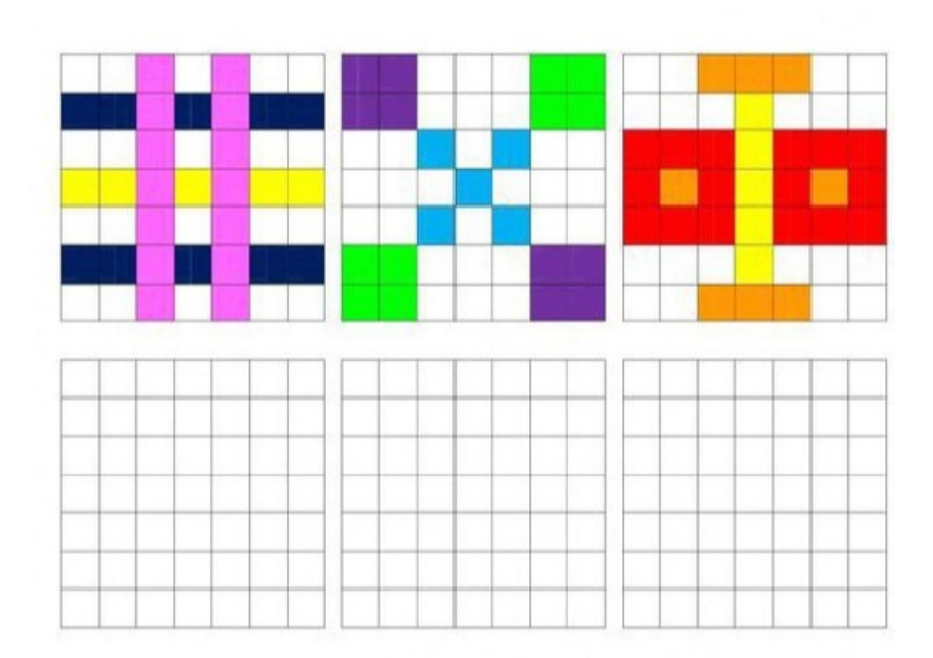